Václav **Šmilauer** (UJF  $G$ renoble  $+$ CTU Prague)

## Commanding c++ with python

Václav Šmilauer (UJF Grenoble + CTU Prague)

<span id="page-0-0"></span>Aussois, 9. 10. 2008

**A DIA K PIA K E A LE A DIA K E A VION** 

### History and motivation: tired of clicking?

Václav **Šmilauer** (UJF  $G$ renoble  $+$ CTU Prague)

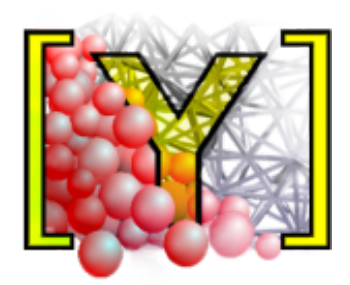

How to make computers do more work for you?

 $\blacktriangleright$  Automation.

- $\blacksquare$   $\blacksquare$   $\blacksquare$  [Load, run for a while, save](http://yade.wikia.com/wiki/PythonPrimer#Controlling_simulation_.28Omega.29) [simulation and quit.](http://yade.wikia.com/wiki/PythonPrimer#Controlling_simulation_.28Omega.29)
- $\blacksquare$   $\blacksquare$  [Run preprocessor with some](http://yade.wikia.com/wiki/PythonPrimer#Running_c.2B.2B_preprocessors) [parameters.](http://yade.wikia.com/wiki/PythonPrimer#Running_c.2B.2B_preprocessors)

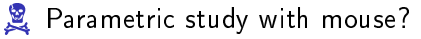

**KORK (FRAGE) KERK EL POLO** 

### More about python

Václav **Šmilauer** (UJF  $G$ renoble  $+$ CTU Prague)

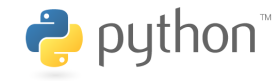

■ [www.python.org](http://www.python.org)

- Object-oriented scripting (interpreted) language.
- $\blacksquare$  Easy to learn.
- $\blacksquare$   $\blacksquare$  [Huge standard library.](http://docs.python.org/library/)
- Excellent **Excellent Excellent** including  $\bullet$  [tutorial](http://docs.python.org/tutorial/) and **EX** [books.](http://diveintopython.org/)
- **Easy** to  $\bullet$  [embed](http://www.boost.org/doc/libs/release/libs/python/doc/) in a c/c++ program.

**A DIA K PIA K E A LE A DIA K E A VION** 

 Syntax note: Python uses brackets [. . . ] for lists, {. . . } for dictionaries, (. . . ) for tuples; code blocks are marked by indentation.

# Creating simulation in python

Václav **Šmilauer** (UJF  $G$ renoble  $+$ CTU Prague)

#### Basic steps:

- 1 create and place bodies
- 2 create initializers and engines

**KORK (FRAGE) KEY GRAN** 

- 3 set time step
- 4 save/run

### Manipulating  $c++$  objects from python

Václav **Šmilauer** (UJF  $G$ renoble  $+$ CTU Prague)

Yade root classes: Body, Interaction,

PhysicalAction, GeometricalModel,

InteractingGeometry,

PhysicalParameters, BoundingVolume,

InteractionPhysics,

InteractionGeometry, MetaEngine,

StandAloneEngine, EngineUnit

- Creating an instance of  $\bullet$  [root](http://yade.wikia.com/wiki/PythonPrimer#Creating_c.2B.2B_objects_from_python)  $c++$  class in python.
- **Instance of**  $\mathbb{R}$  **[any derived class.](http://yade.wikia.com/wiki/PythonPrimer#Creating_c.2B.2B_objects_from_python)**
- Setting/getting  $\mathscr{F}$  [basic](http://yade.wikia.com/wiki/PythonPrimer#Fundamental_attributes) ("fundamental") attributes.
- Setting/getting  $\mathbb{F}$  [attributes](http://yade.wikia.com/wiki/PythonPrimer#Other_.28yade.29_attributes) [which are themselves Yade](http://yade.wikia.com/wiki/PythonPrimer#Other_.28yade.29_attributes) [classes.](http://yade.wikia.com/wiki/PythonPrimer#Other_.28yade.29_attributes)

KEL KARIK KEL KEL KARIK

#### Omega elements

Václav **Šmilauer** (UJF  $G$ renoble  $+$ CTU Prague)

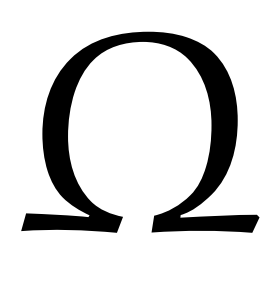

#### $\mathbb{R}$  [Omega\(\).](http://yade.wikia.com/index.php?title=PythonPrimer#Inspecting_and_modifying_simulation)

- $\blacksquare$  engines
- nitializers
- **bodies**
- actions
- n interactions

**Example-scene.py** 

K ロ > K @ > K 할 > K 할 > → 할 → ⊙ Q @

#### Travaux pratiques

Václav **Šmilauer** (UJF  $G$ renoble  $+$ CTU Prague)

#### 1 **Ex** [Create simple simulation](http://svn.berlios.de/viewcvs/yade/trunk/scripts/simple-scene.py?view=markup)

- 2 (intermezzo)  $\infty$  defining functions, importing  $\infty$  [modules](http://www.python.org/doc/current/tutorial/modules.html)
- **3**  $\infty$  [Create more complex simulation \(cylindrical packing\)](http://yade.wikia.com/wiki/ScriptGenerateCylindricalPacking)
- **4 Example 1 [Inspect simulation at runtime](http://yade.wikia.com/index.php?title=PythonPrimer#Inspecting_and_modifying_simulation)**
- 5 Call python from c++ (PythonPeriodicRunner)
- 6 Complex example:  $\sqrt{x}$  [uniaxial tension-compression test](http://yade.wikia.com/wiki/ScriptUniaxialTensionCompressionTest)

**A DIA K PIA K E A LE A DIA K E A VION** 

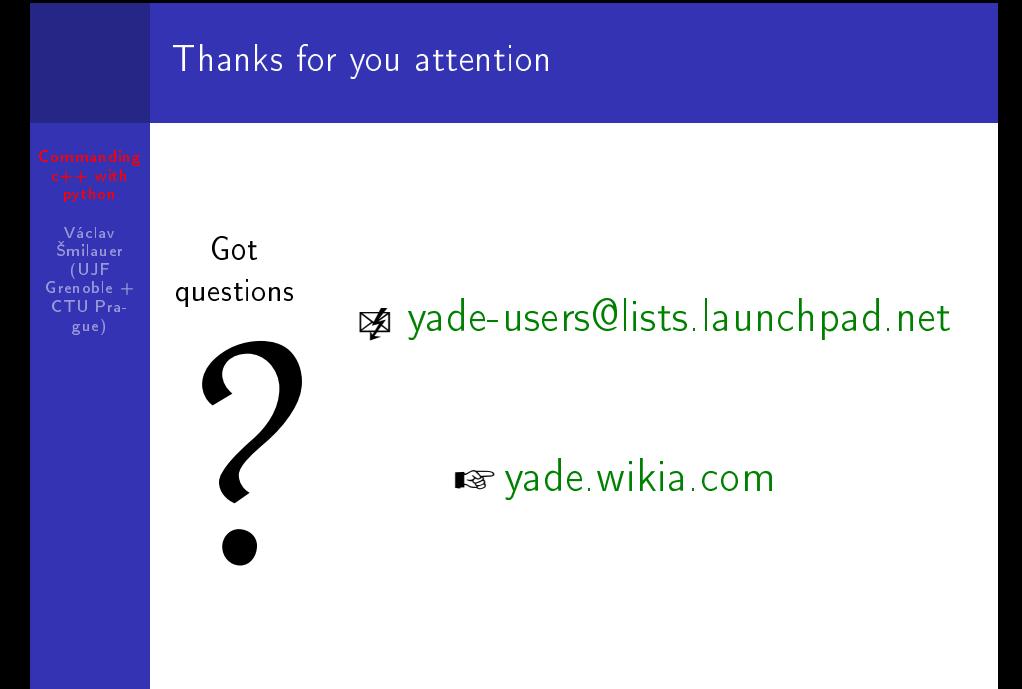

<span id="page-7-0"></span>イロト 不優 ト 不重 ト 不重 トー 重 …  $2990$